## **www.barnim.de/breitbandausbau**

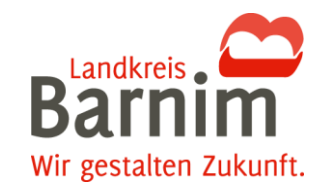

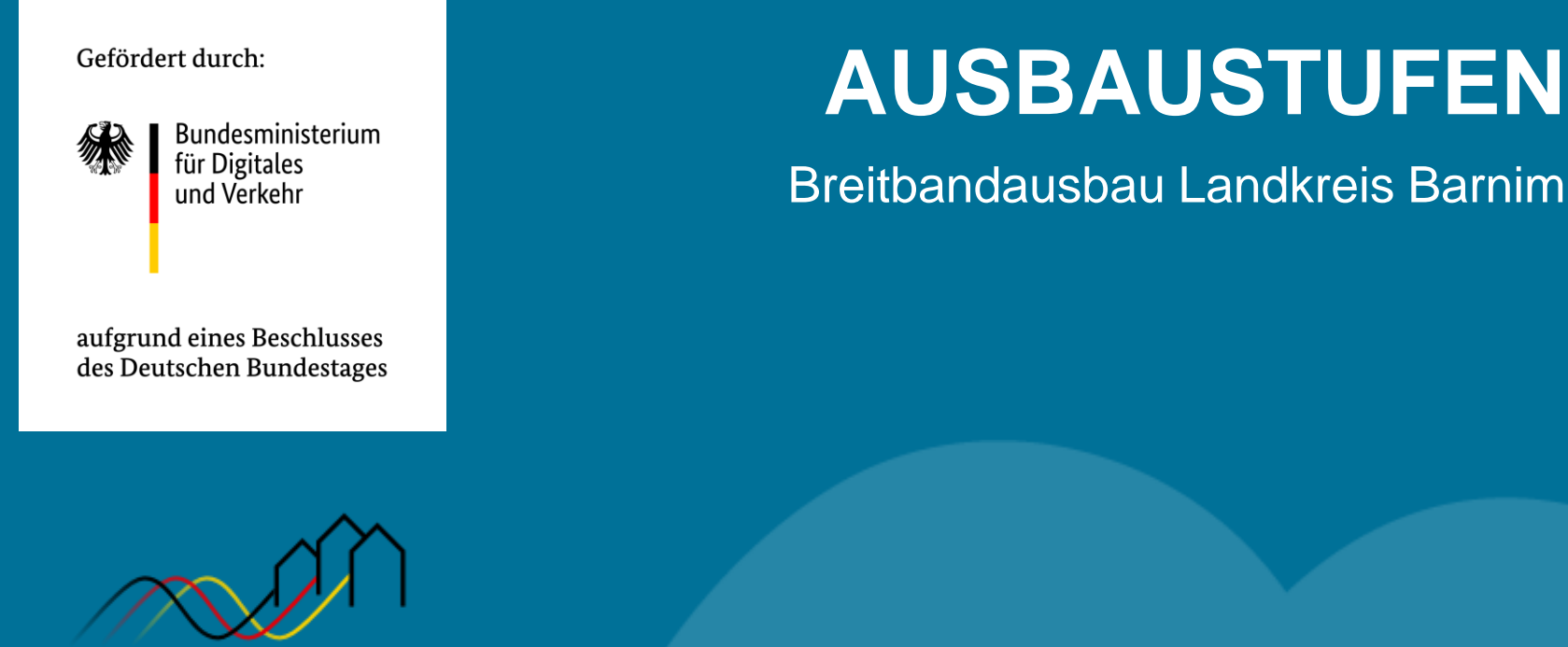

Bundesförderung Breitband

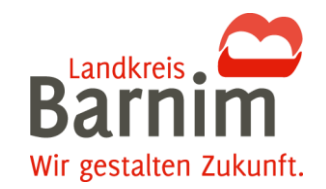

## **AUSBAUSTUFEN JE CLUSTER**

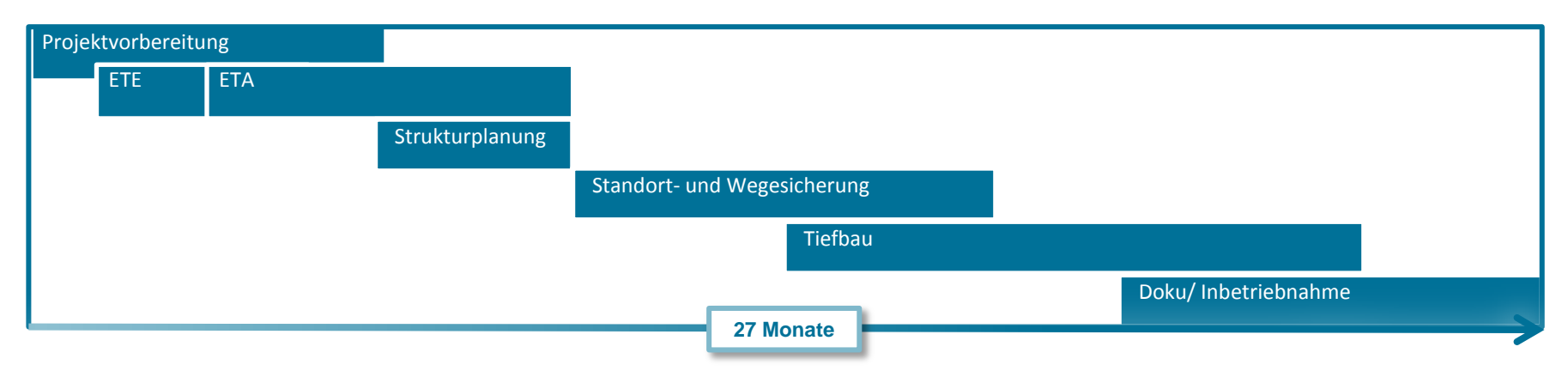

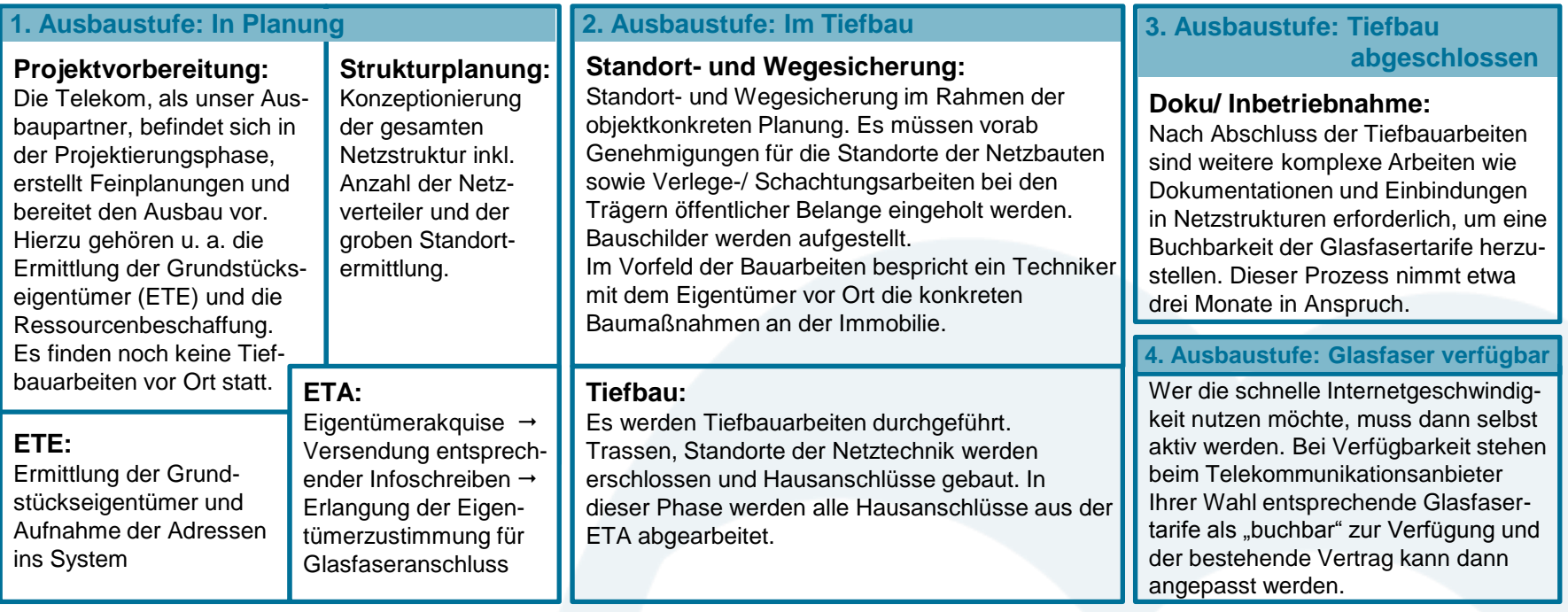